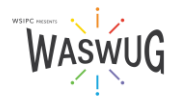

## **Breakout Session List** *This Breakout Session list is subject to change.*

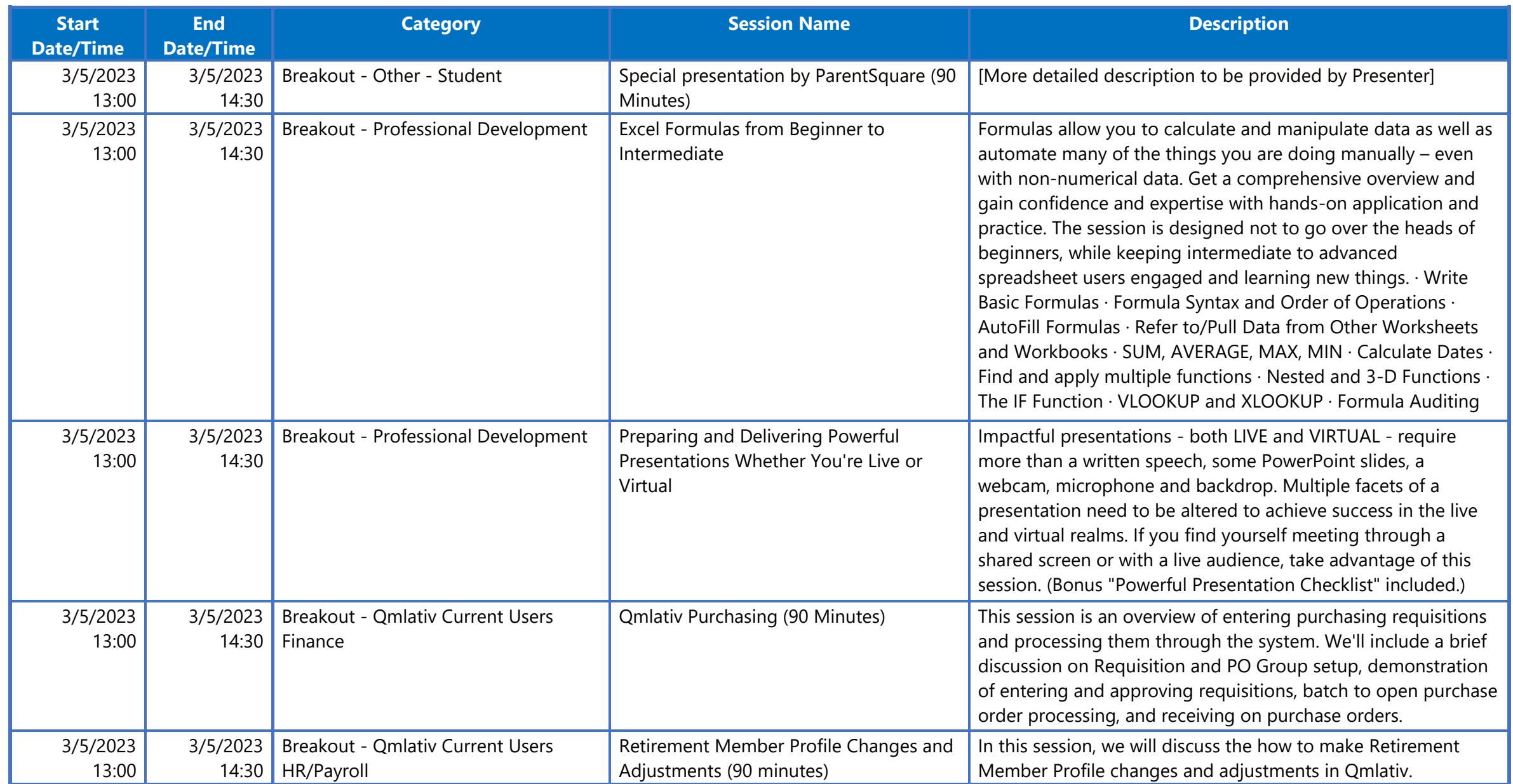

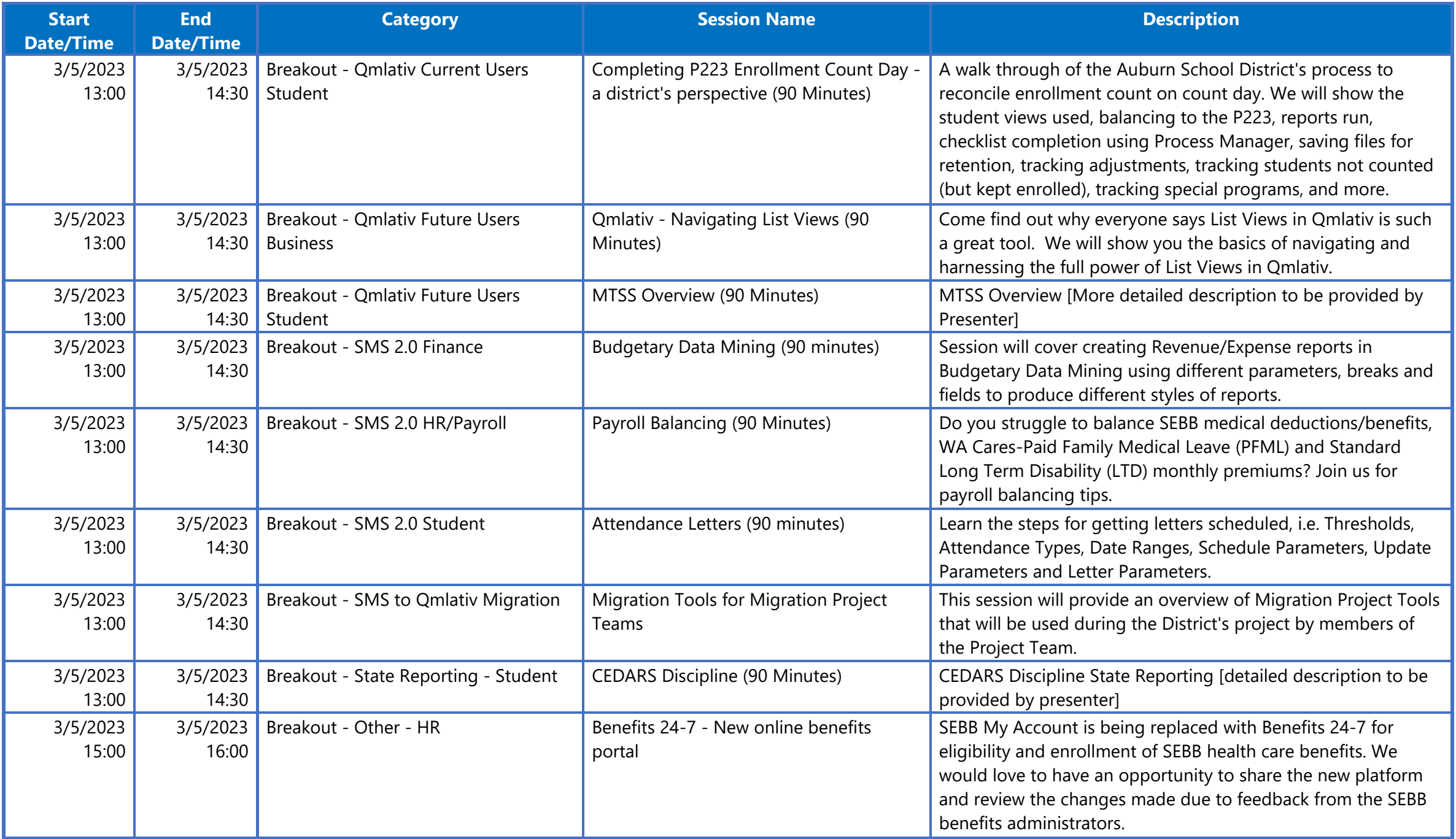

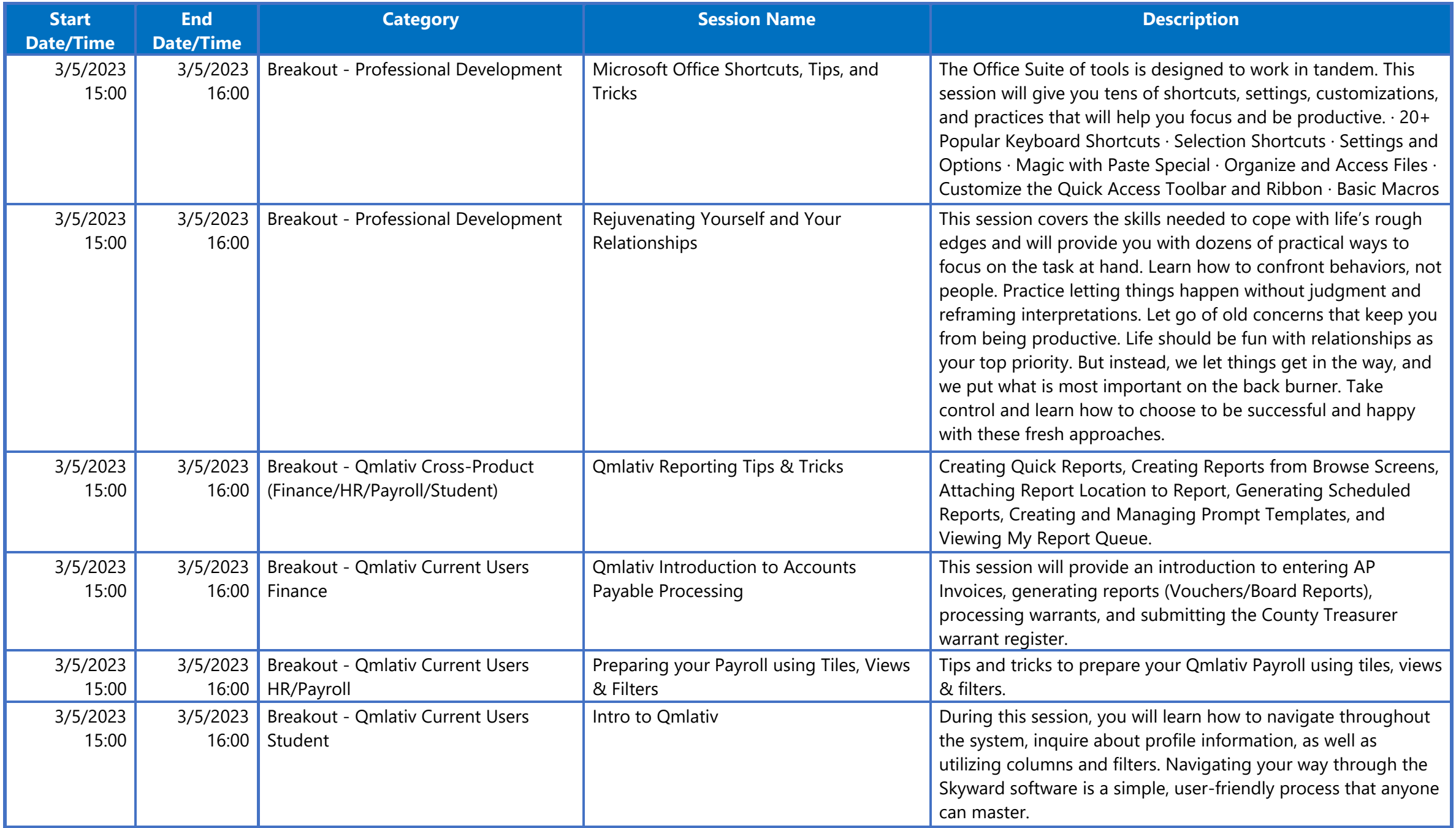

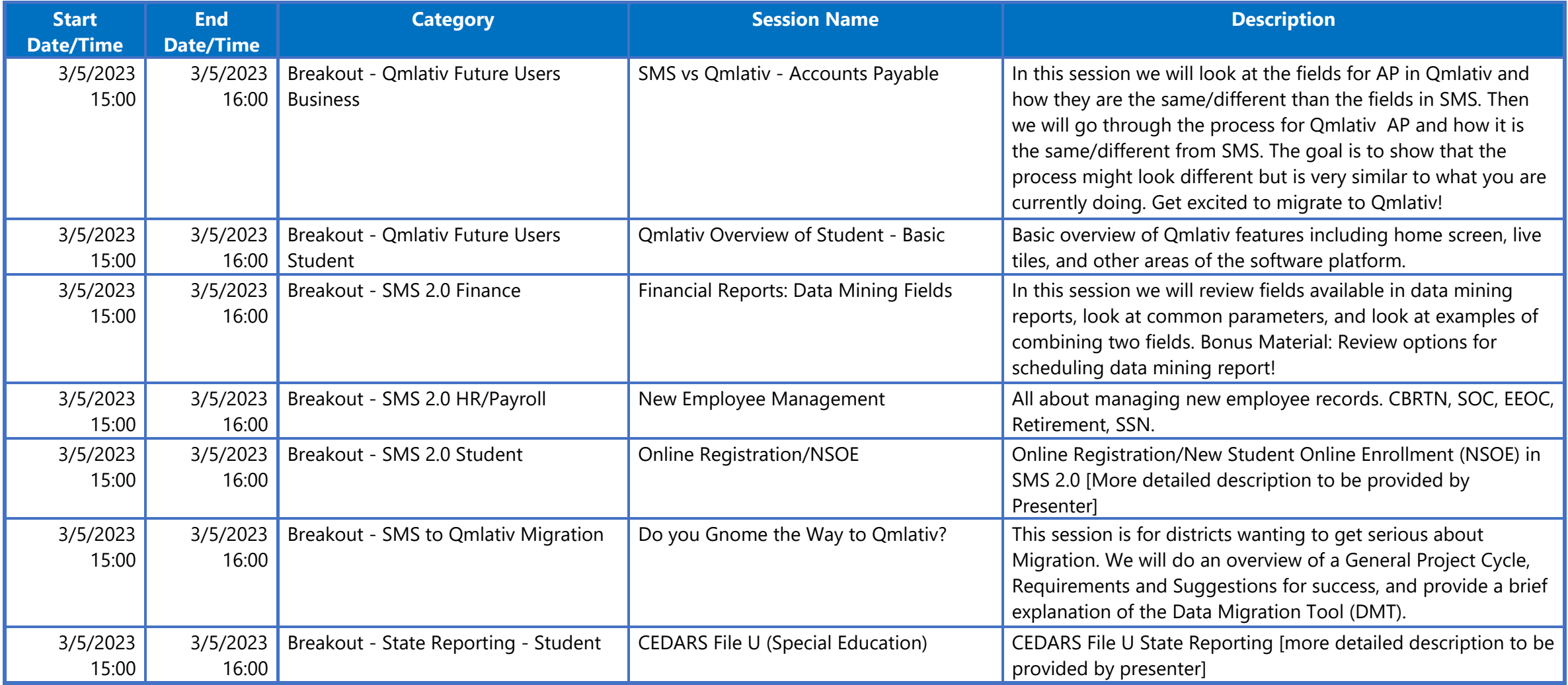

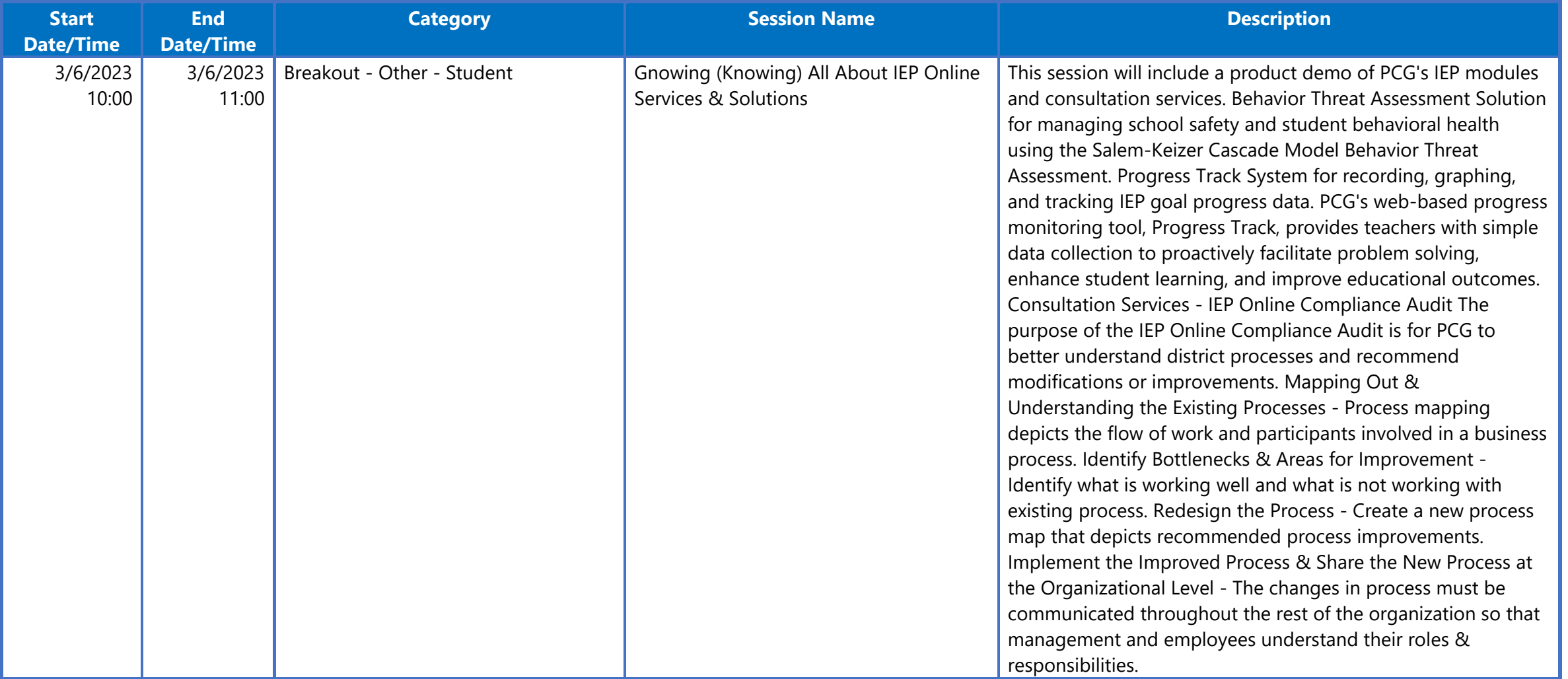

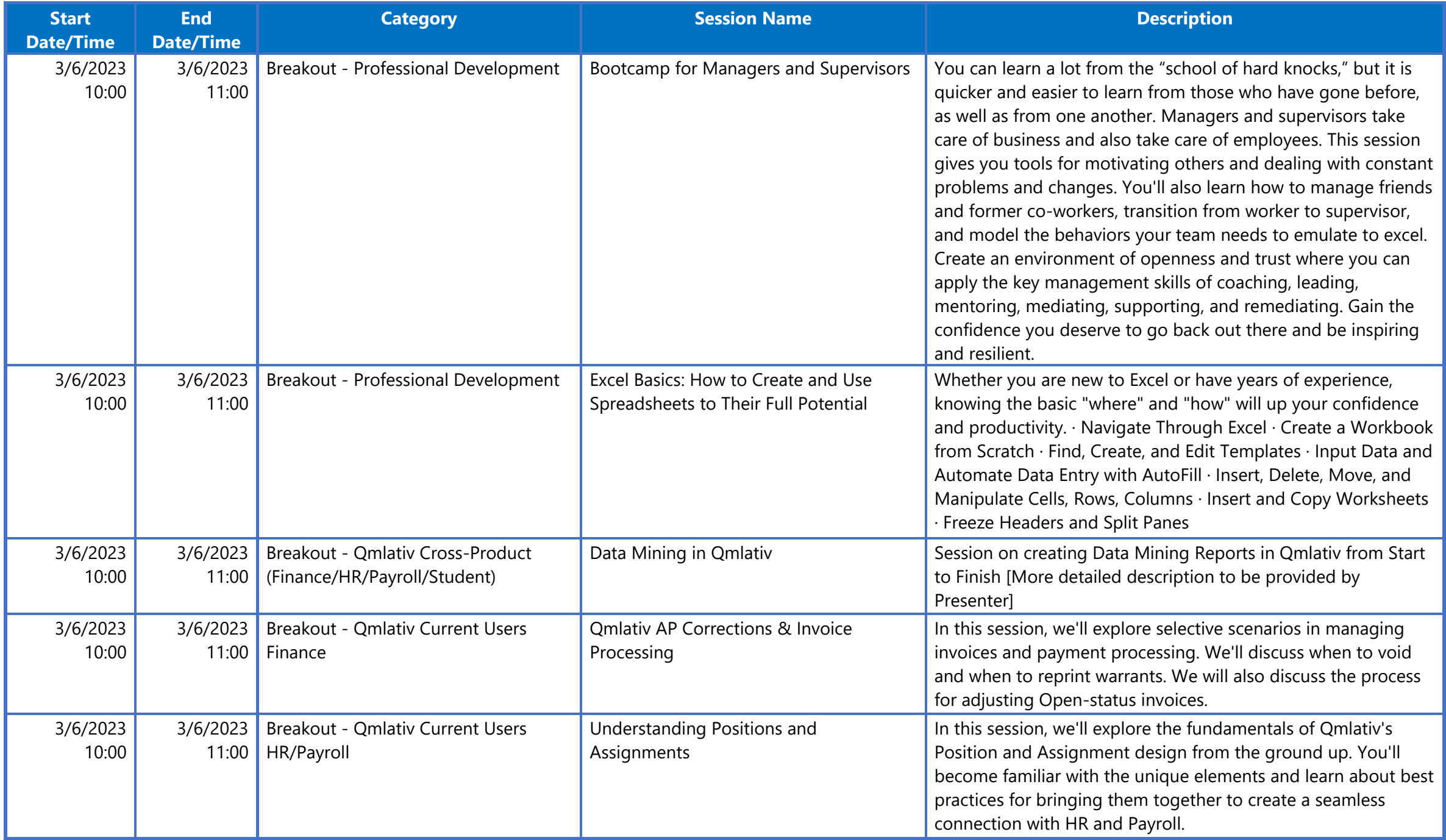

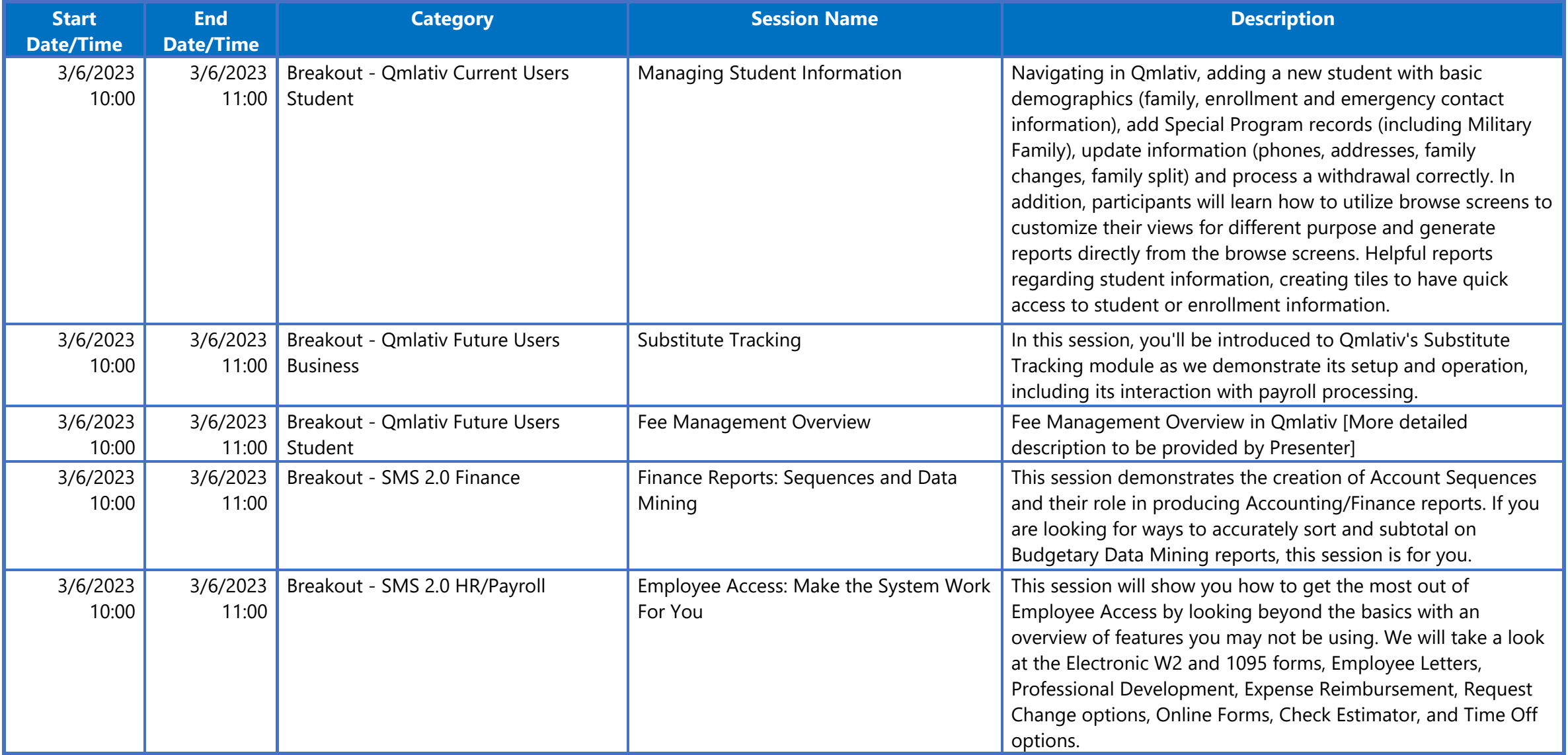

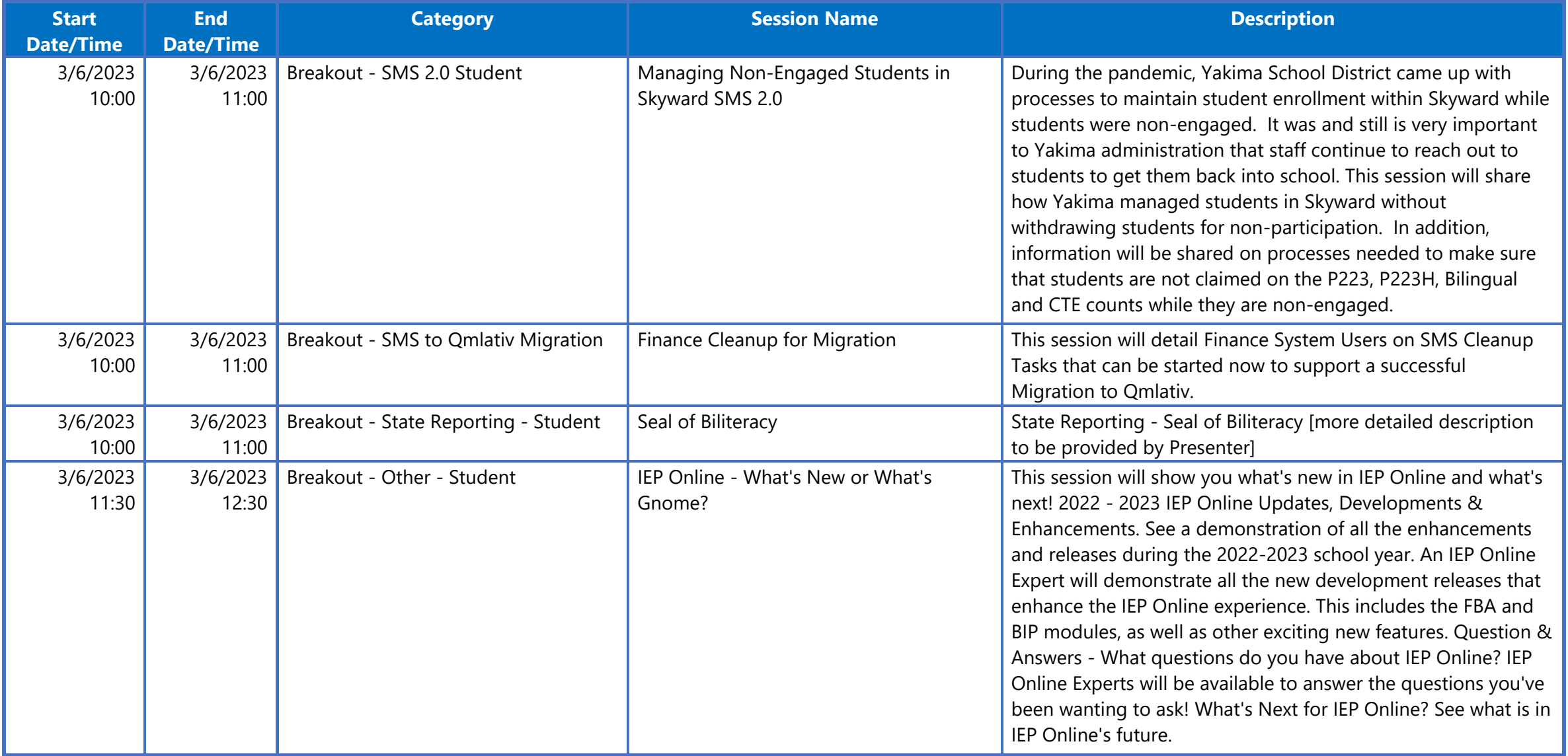

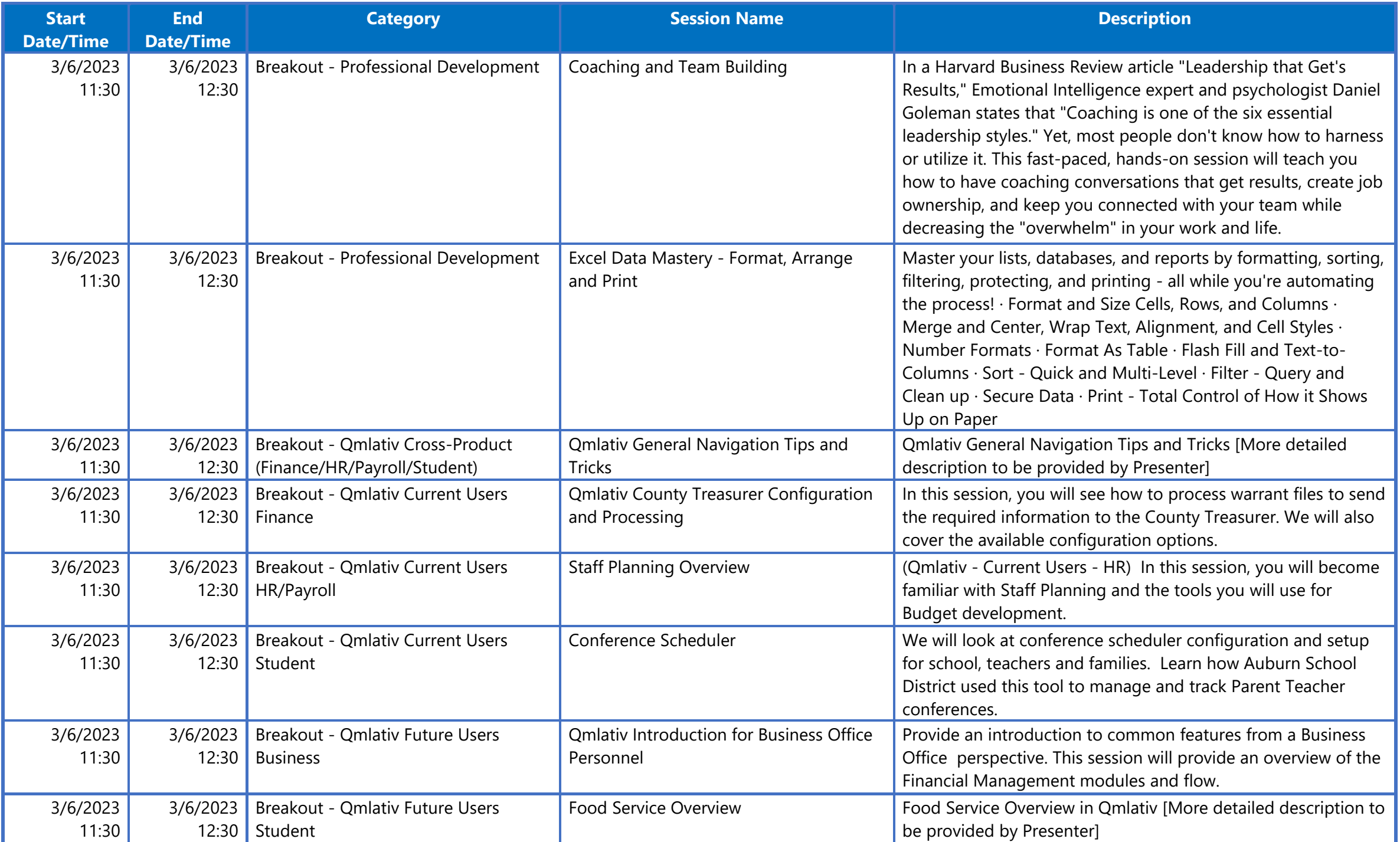

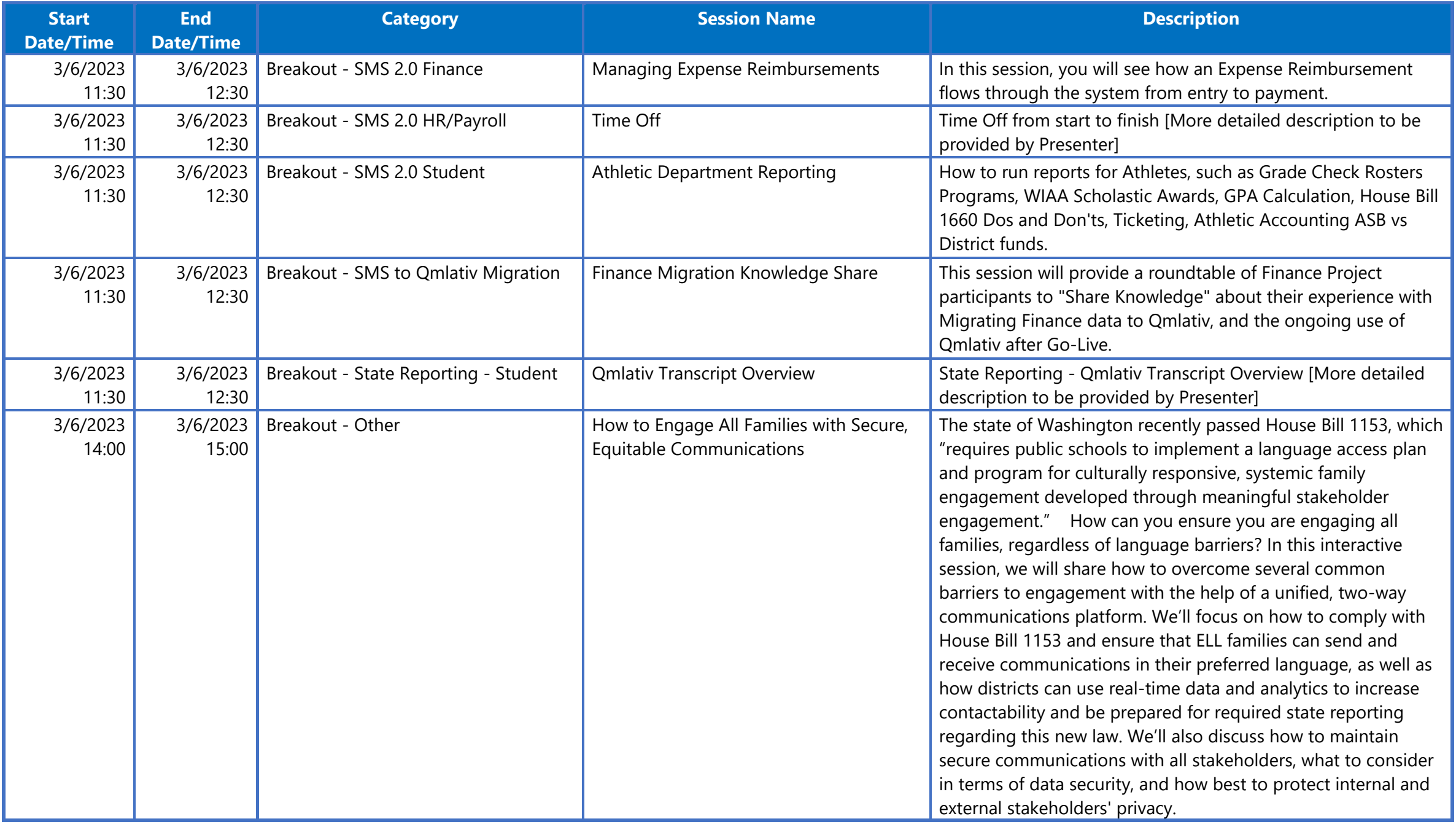

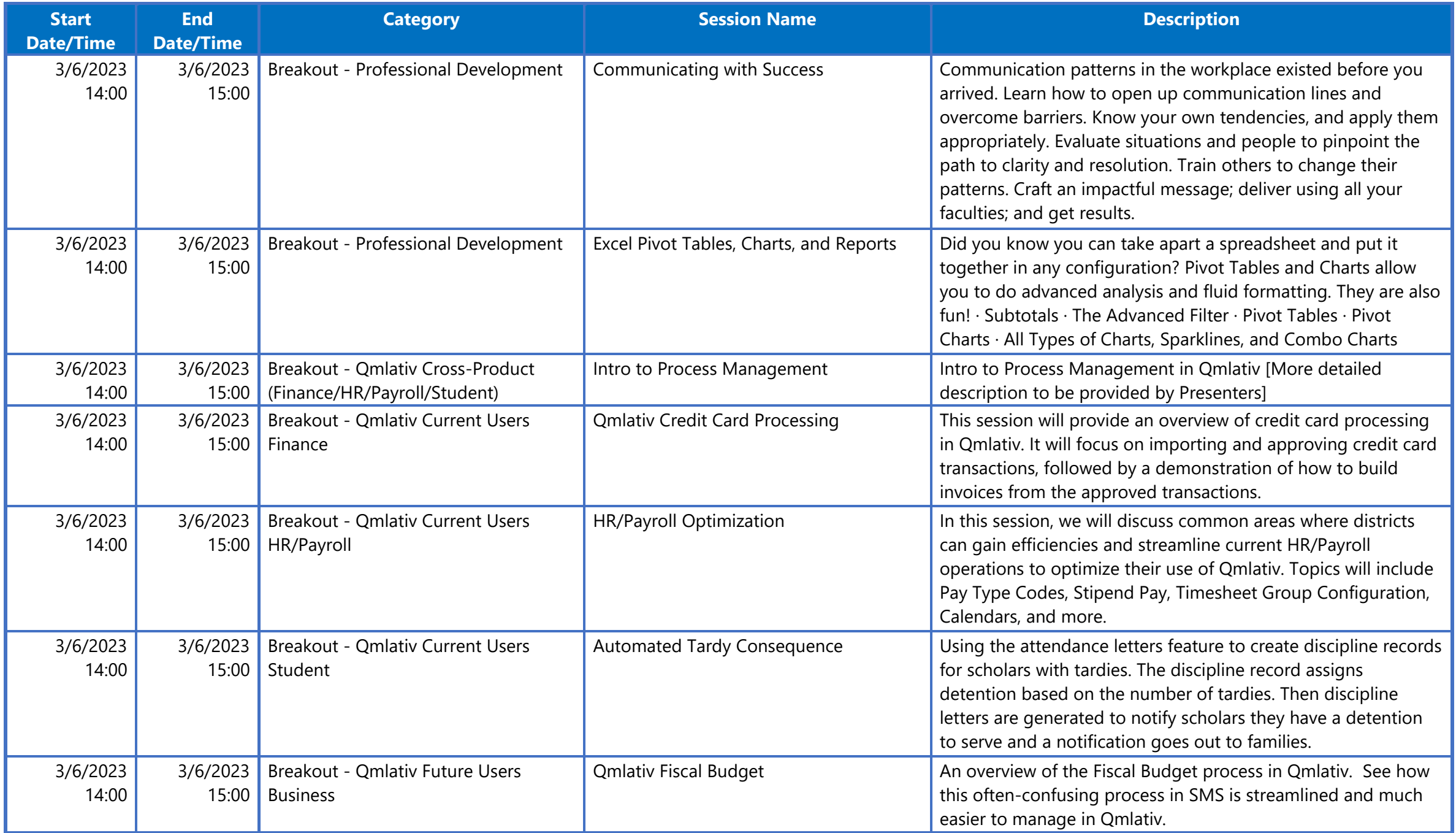

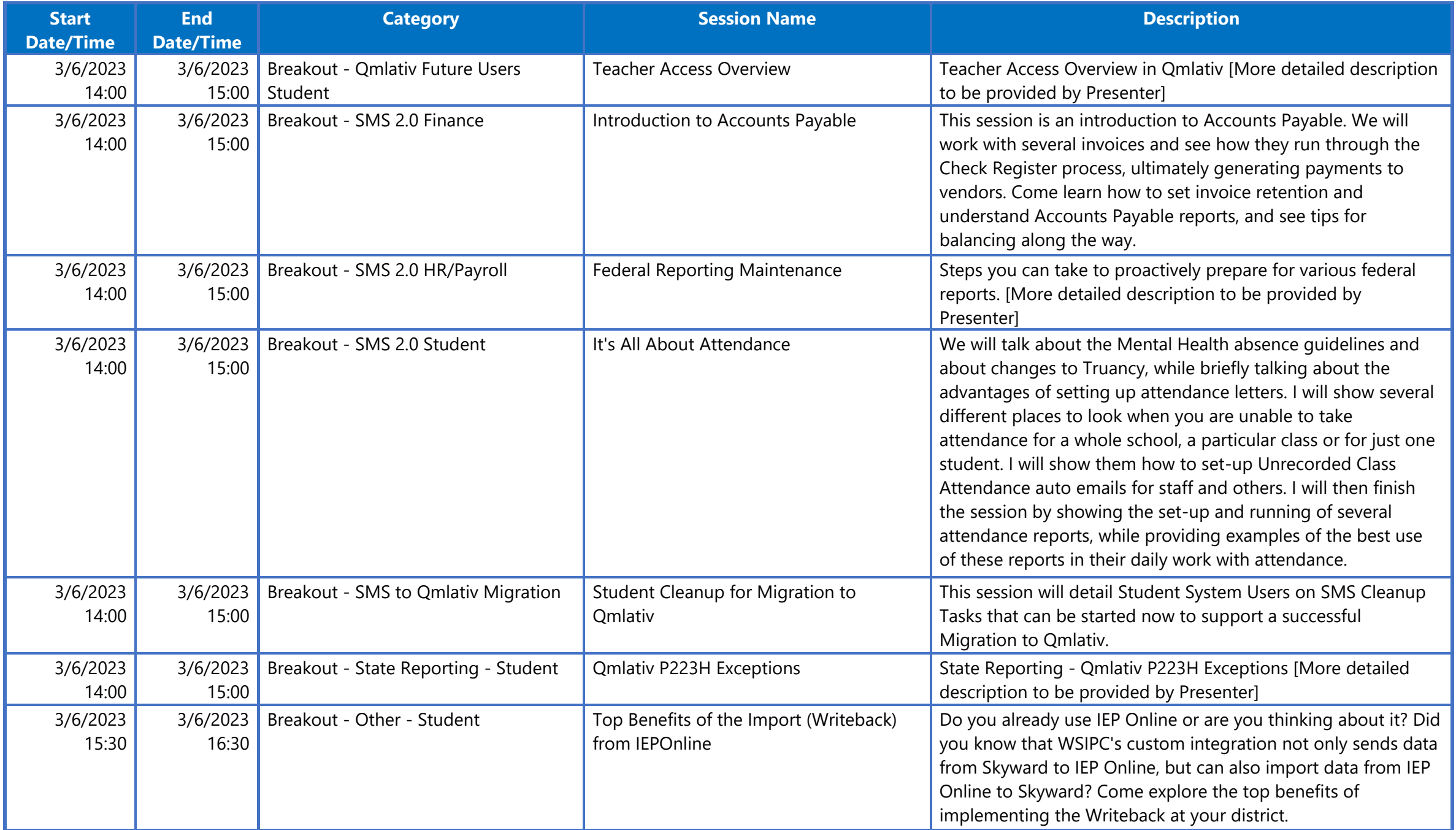

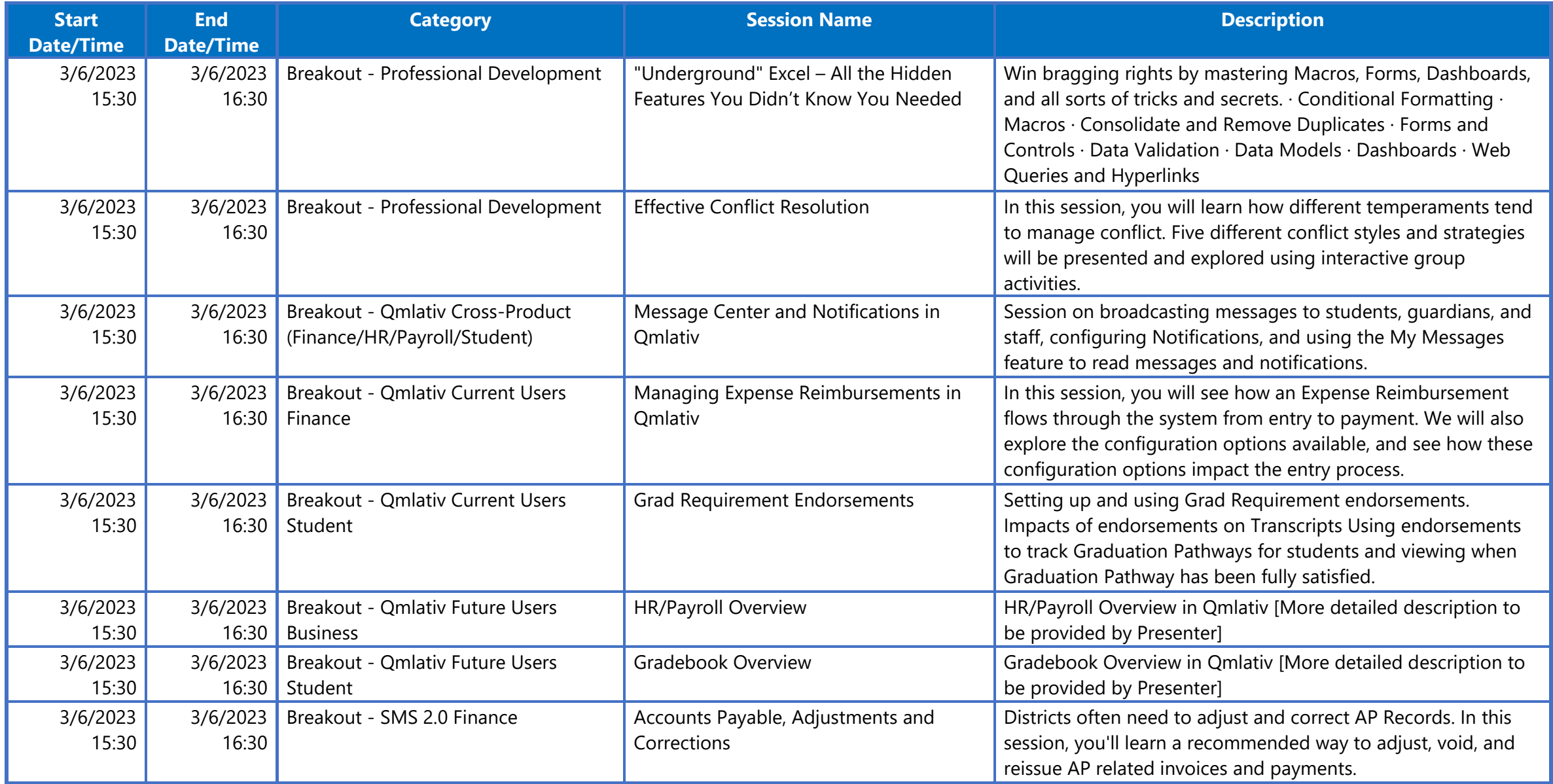

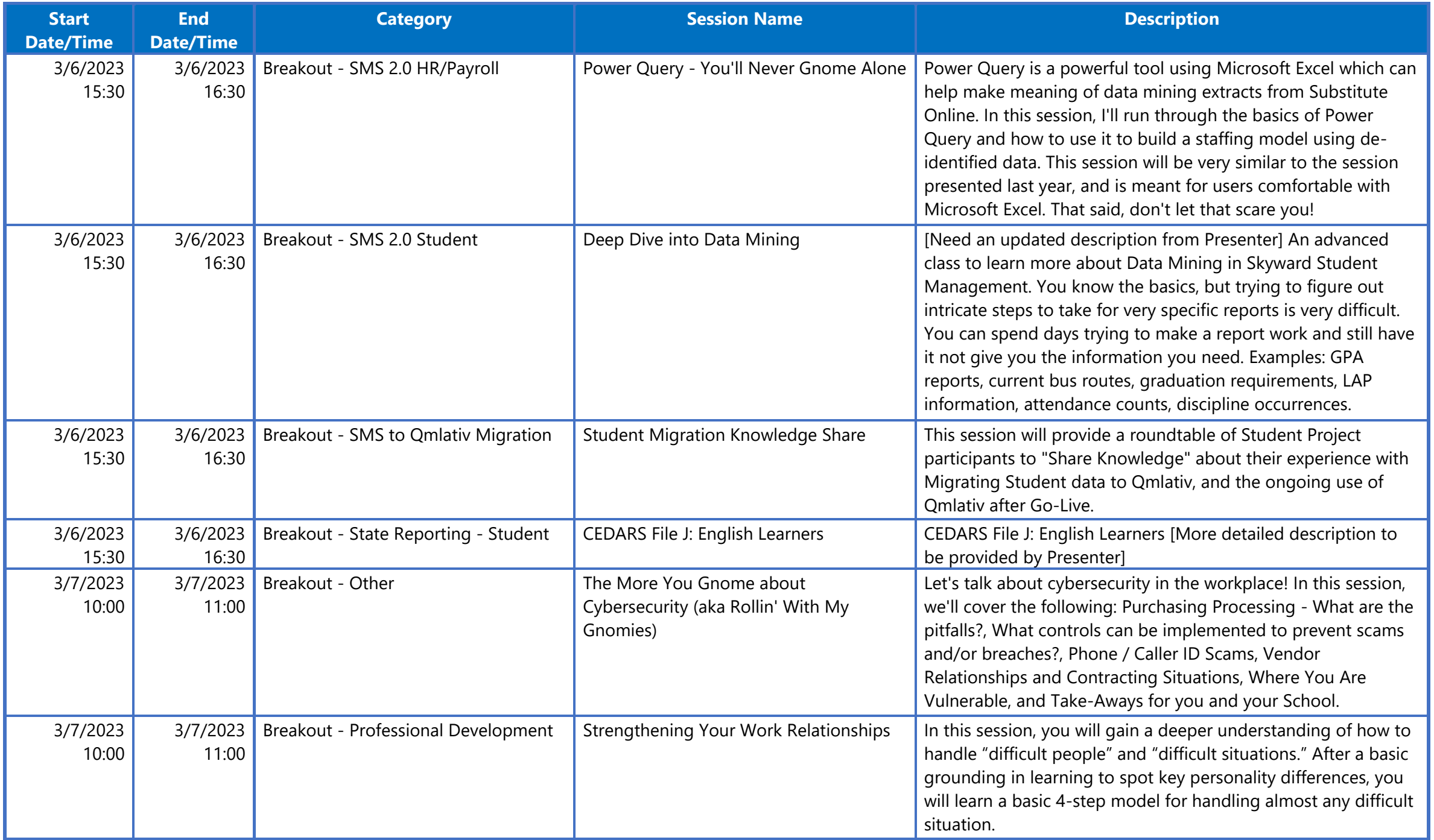

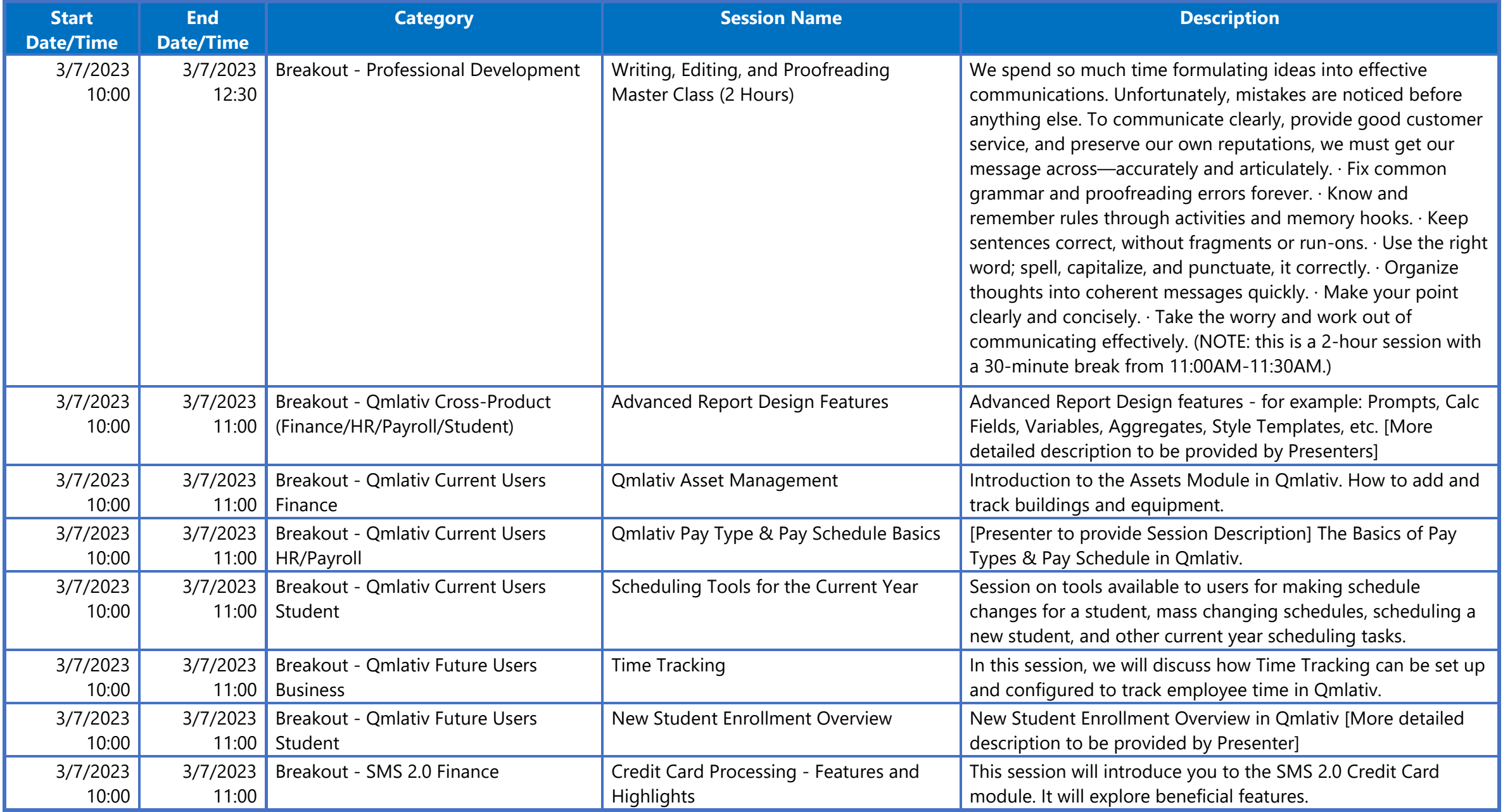

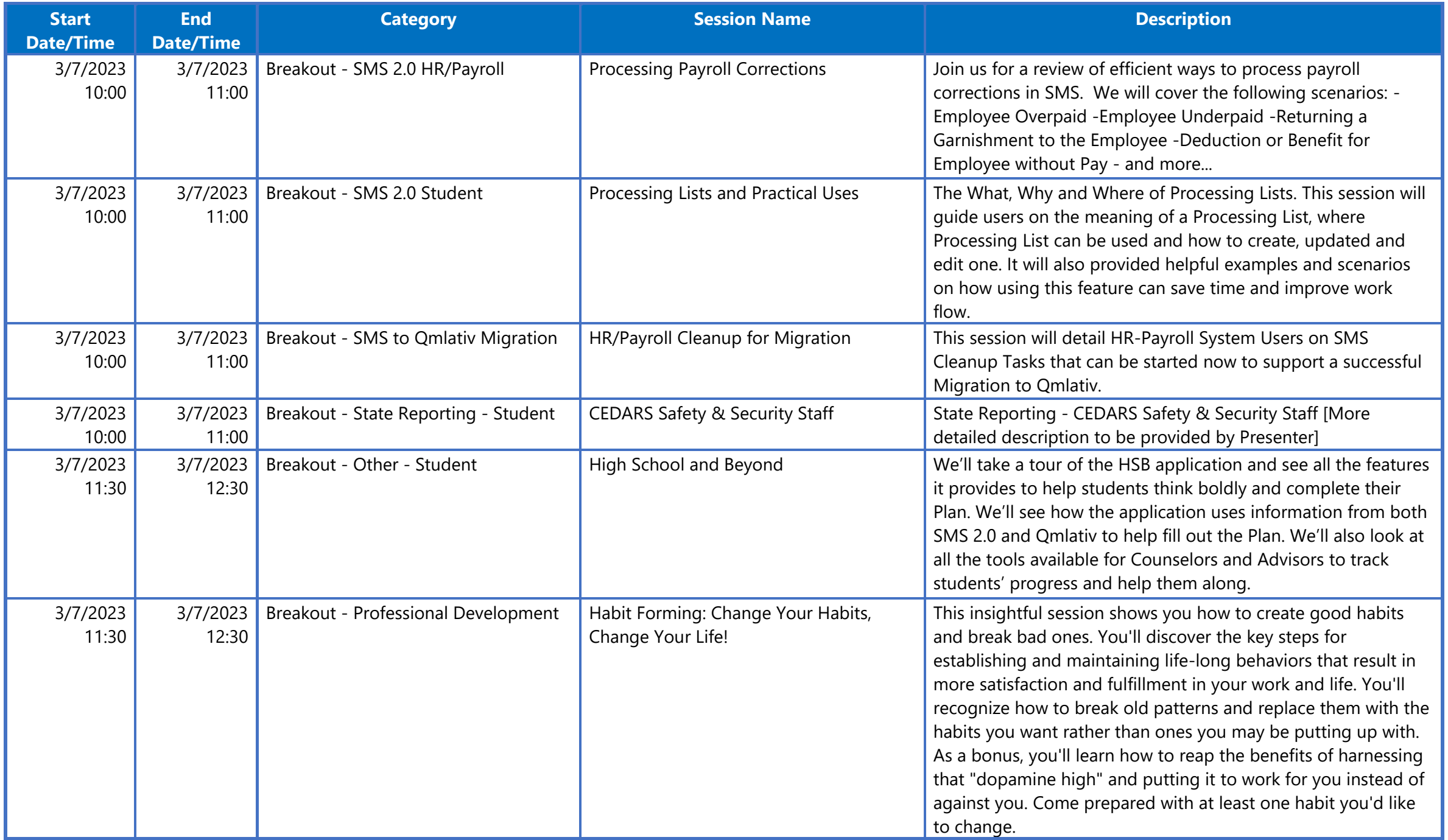

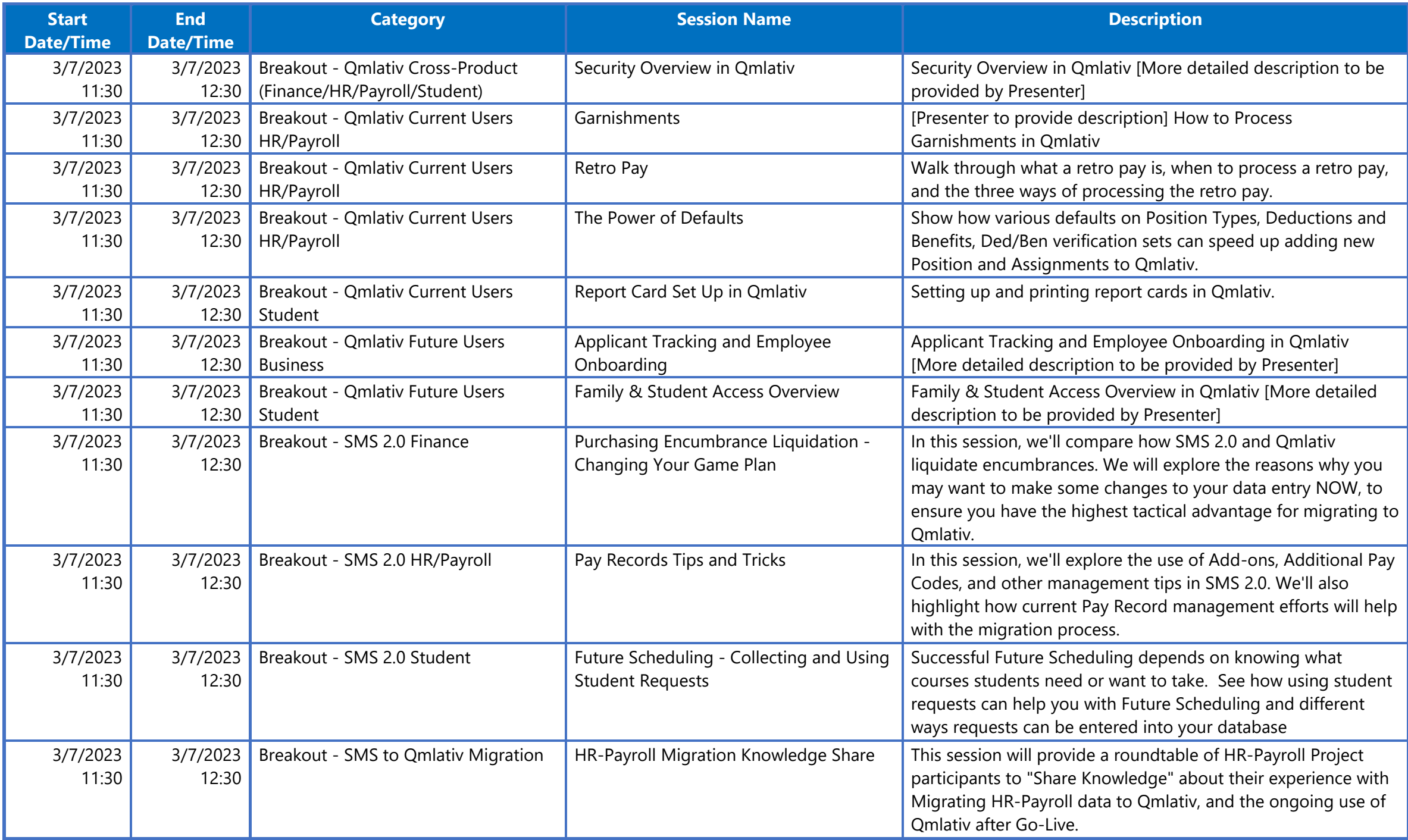

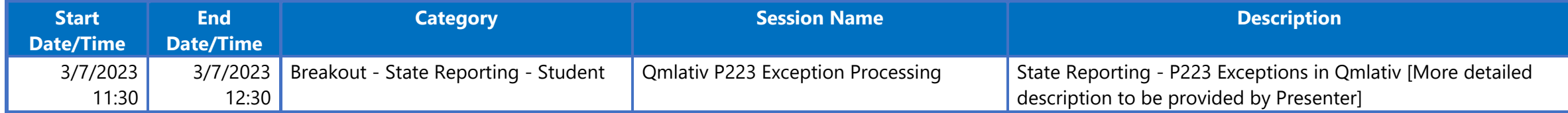